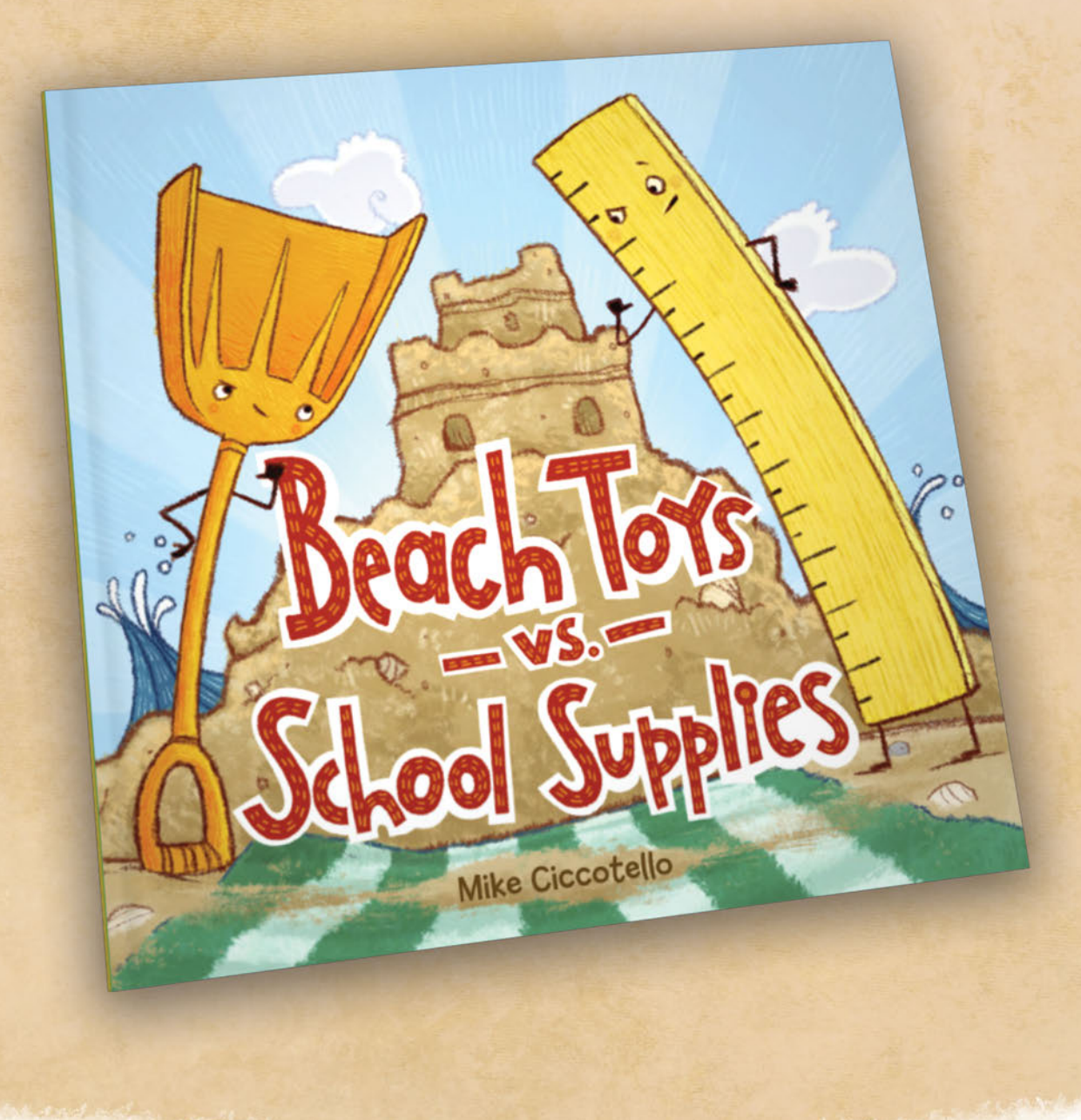

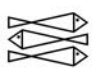

Farrar, Straus and Giroux (BYR) An imprint of Macmillan Publishing Group

# **Activity Packet**

#### BeachToysVsSchoolSupplies.com

©2021 Mike Ciccotello

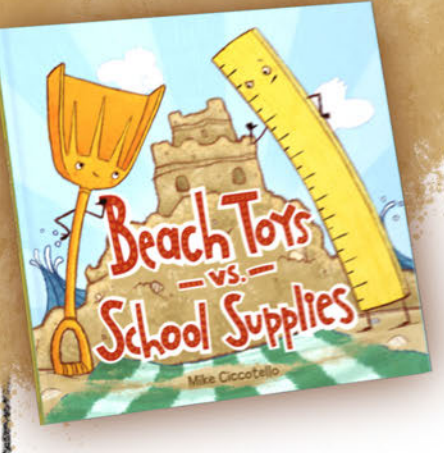

## Which is different?

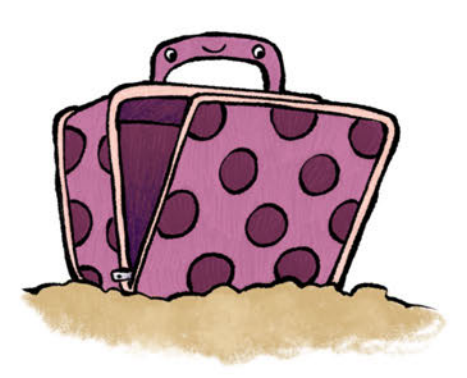

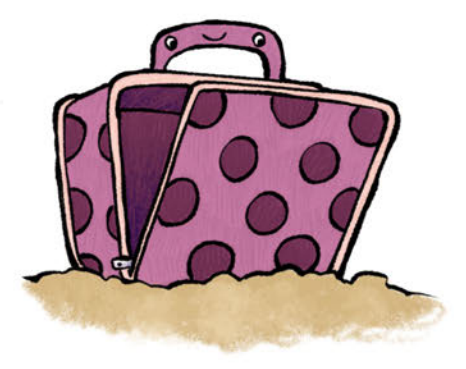

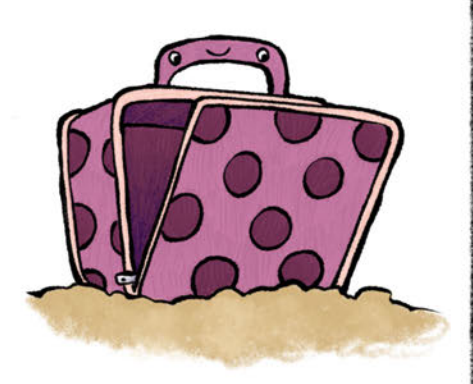

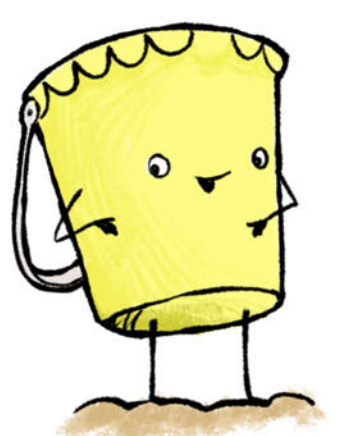

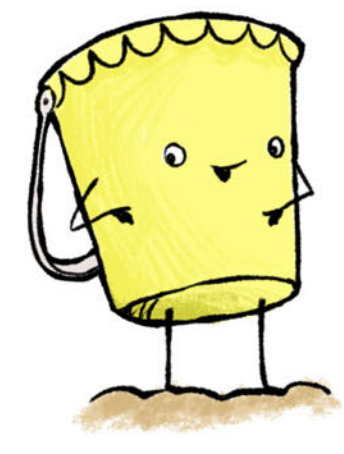

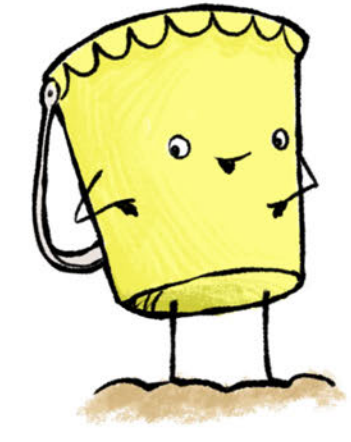

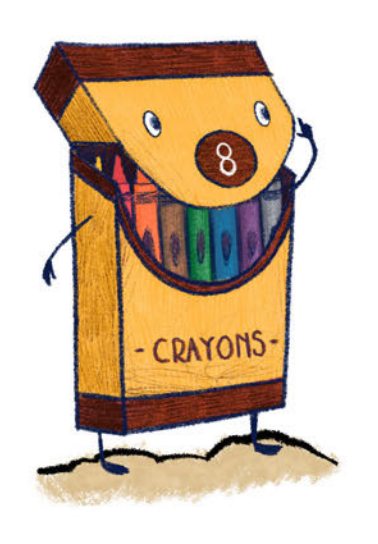

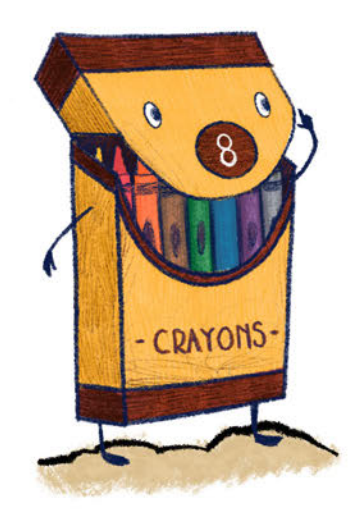

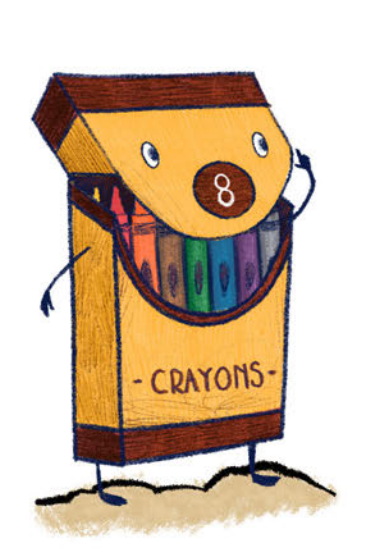

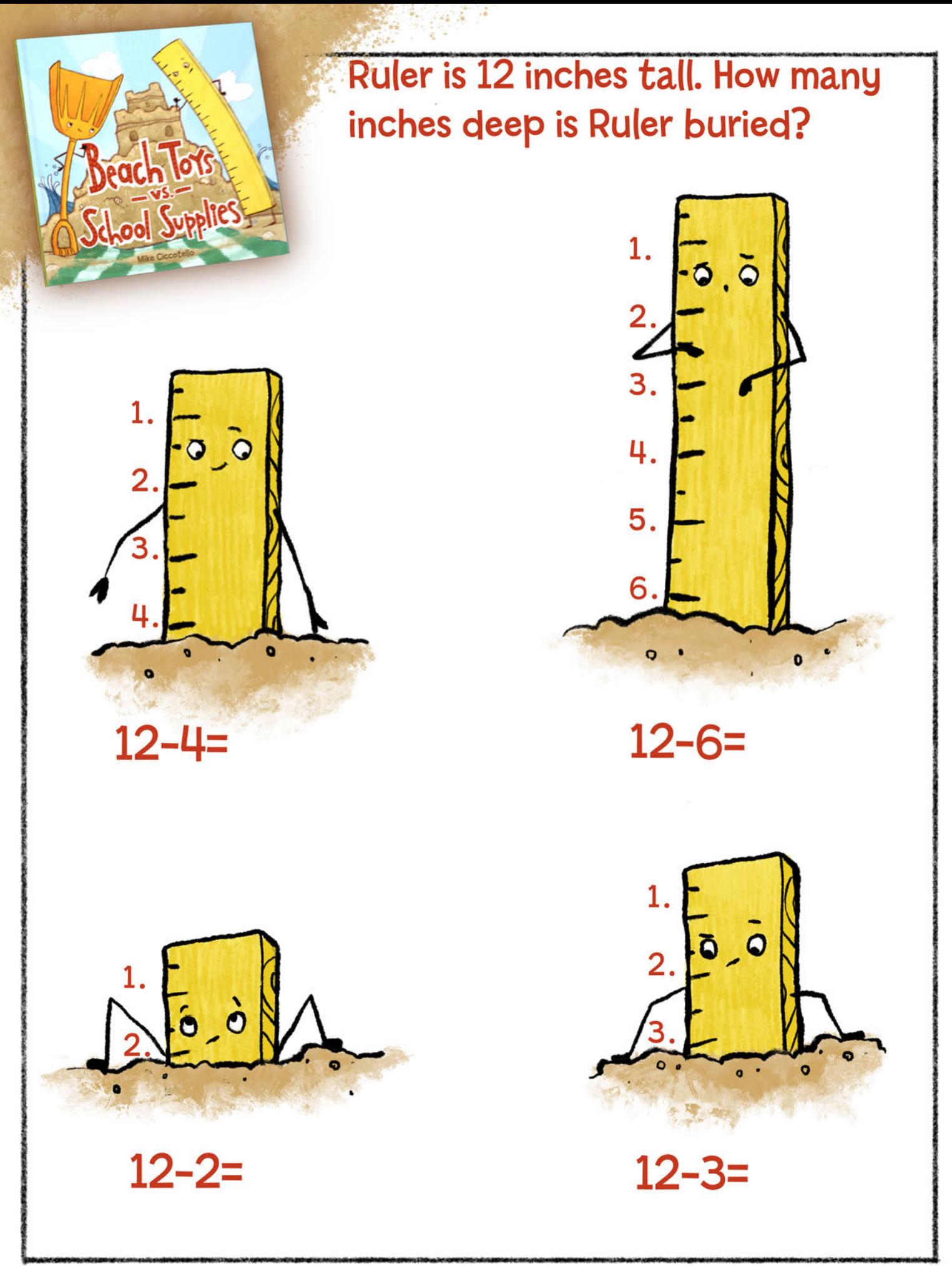

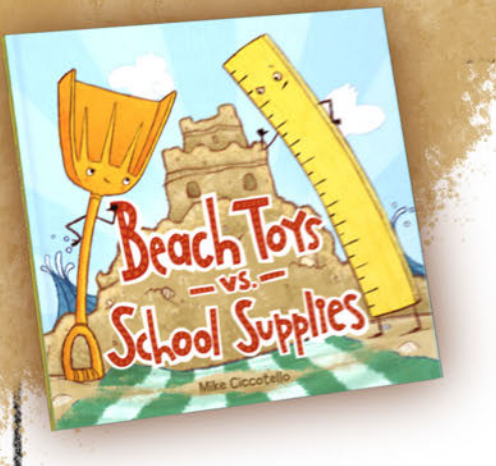

### **Word search**

Find and circle the words listed below. Words can be  $\rightarrow$  and  $\downarrow$ 

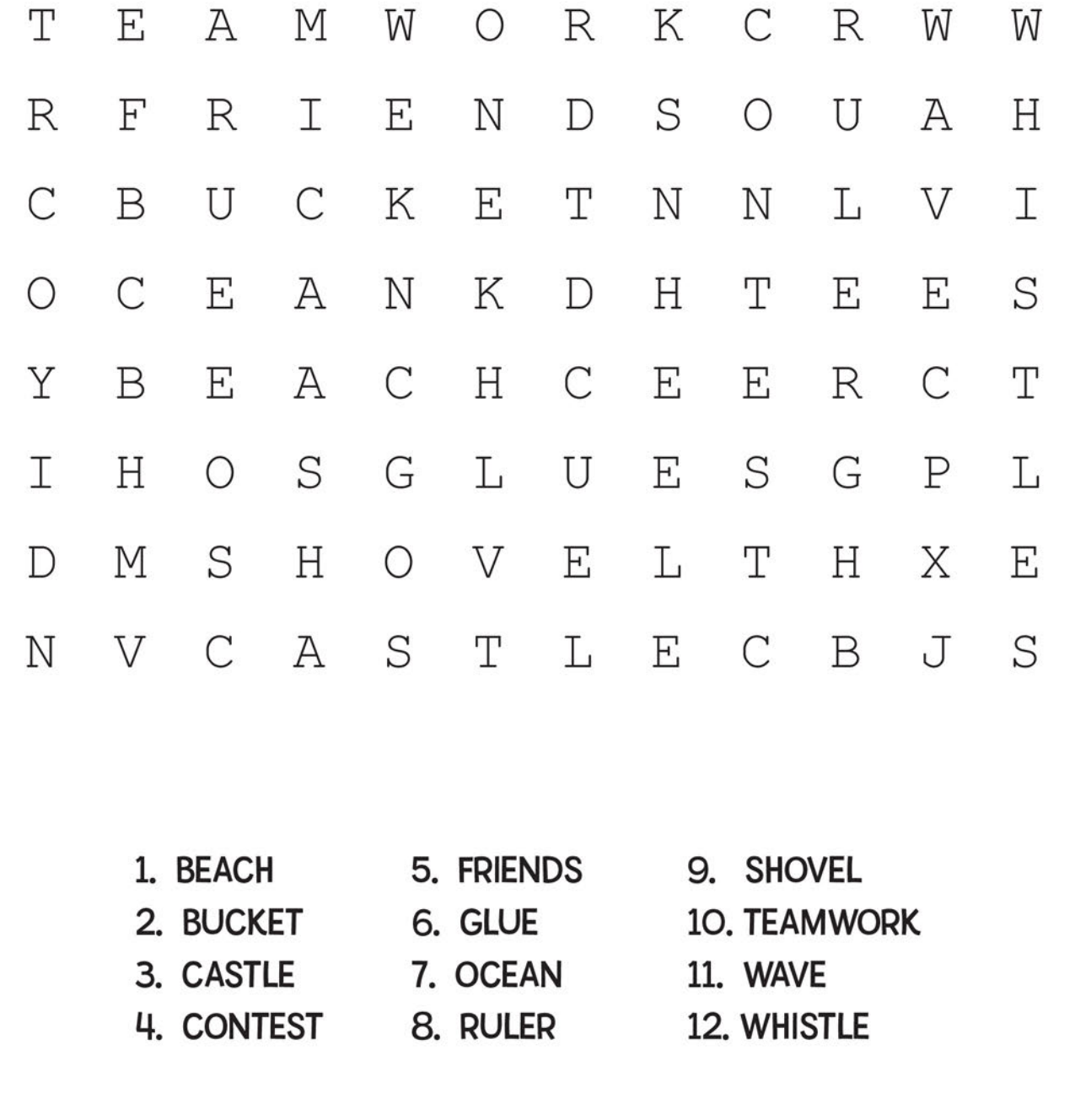

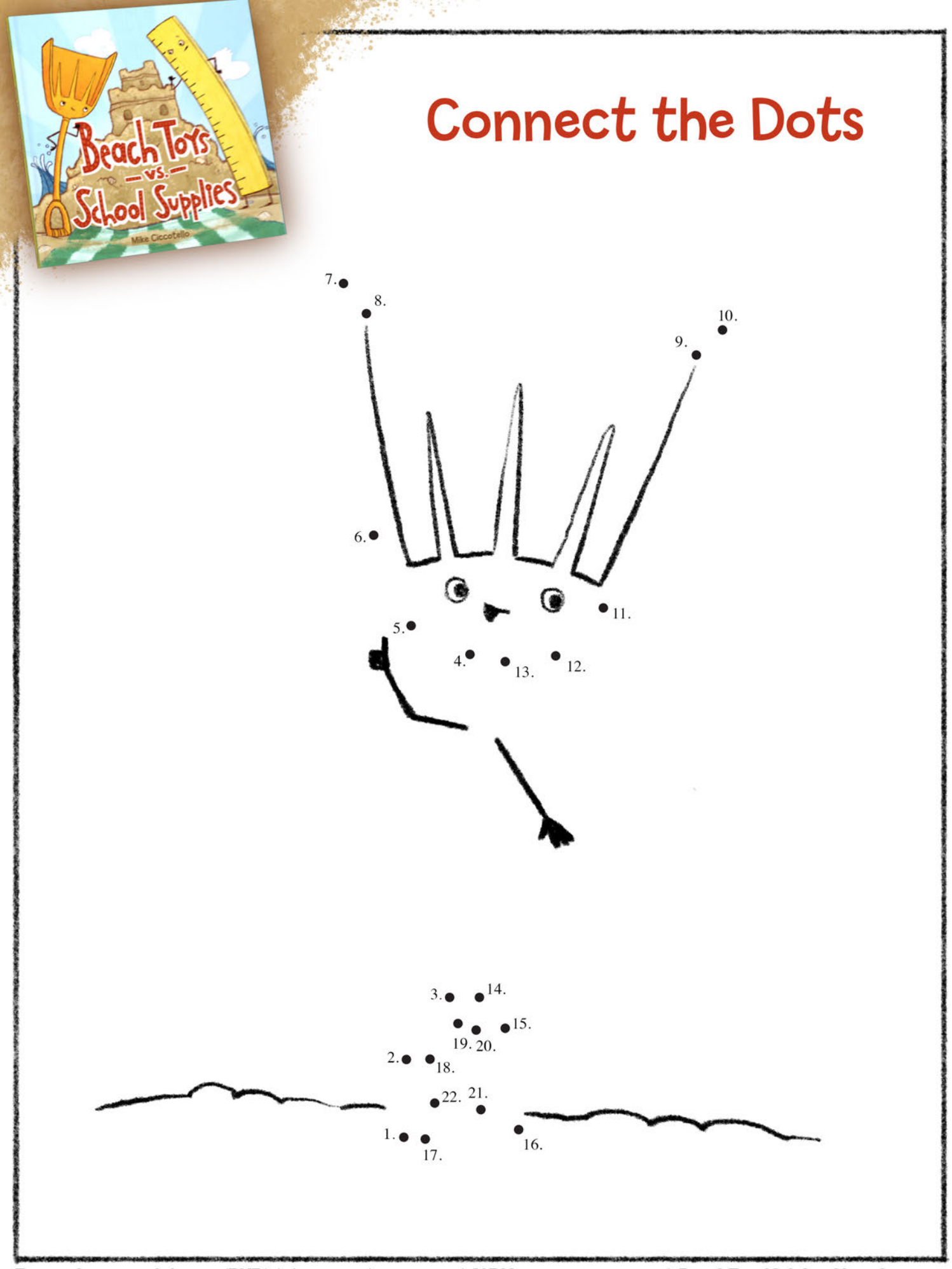

Farrar, Straus and Giroux (BYR) | Ages 3-6 | 40 pages | ISBN: 9780374314040 | BeachToysVsSchoolSupplies.com

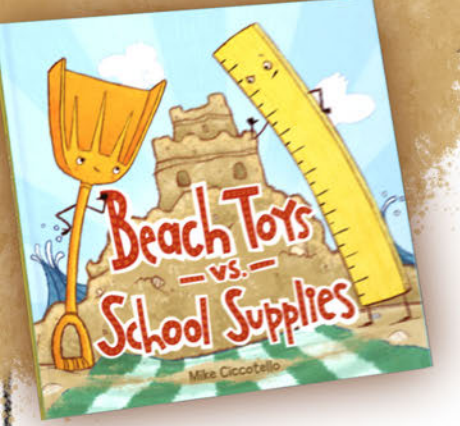

### Design your own sandcastle.

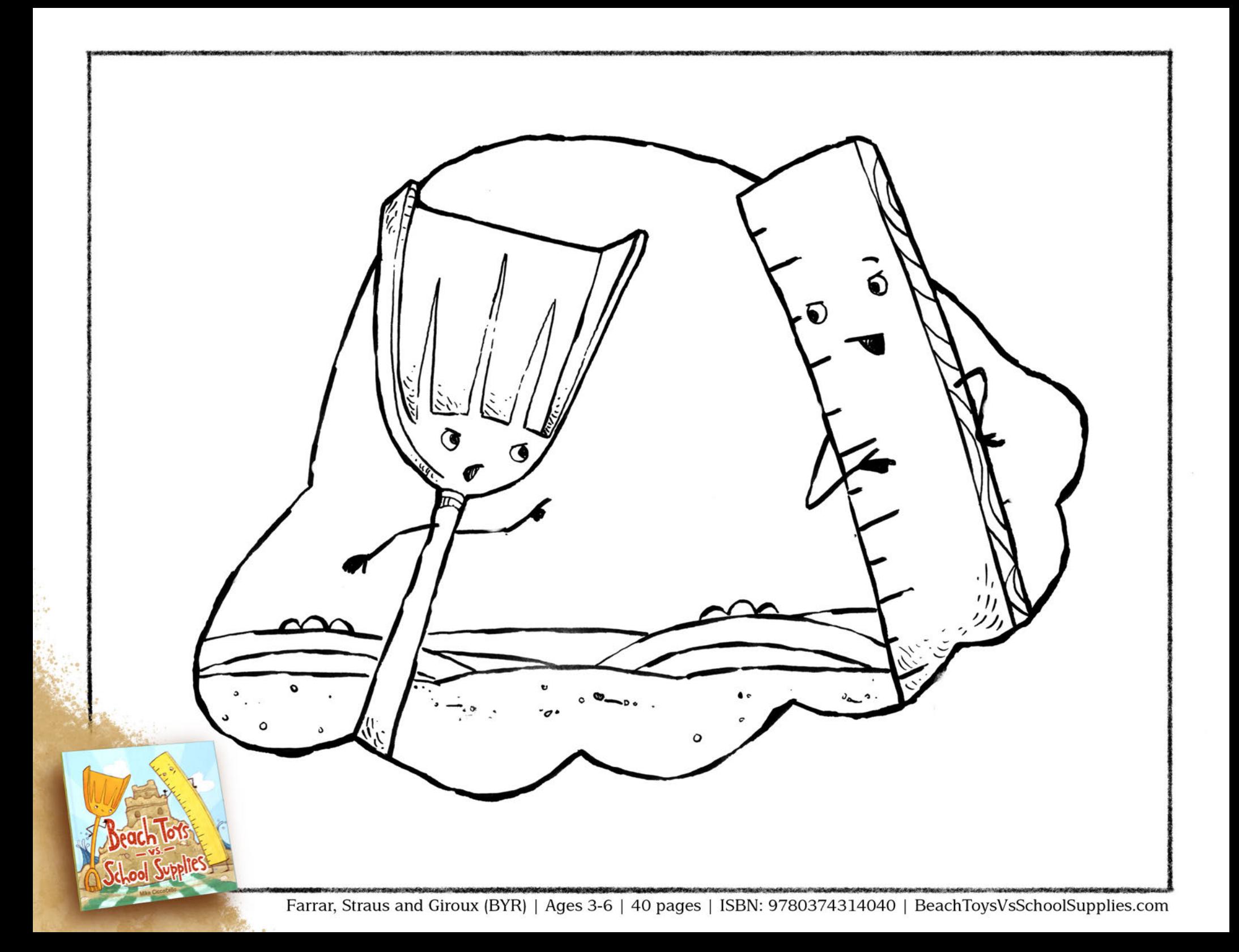

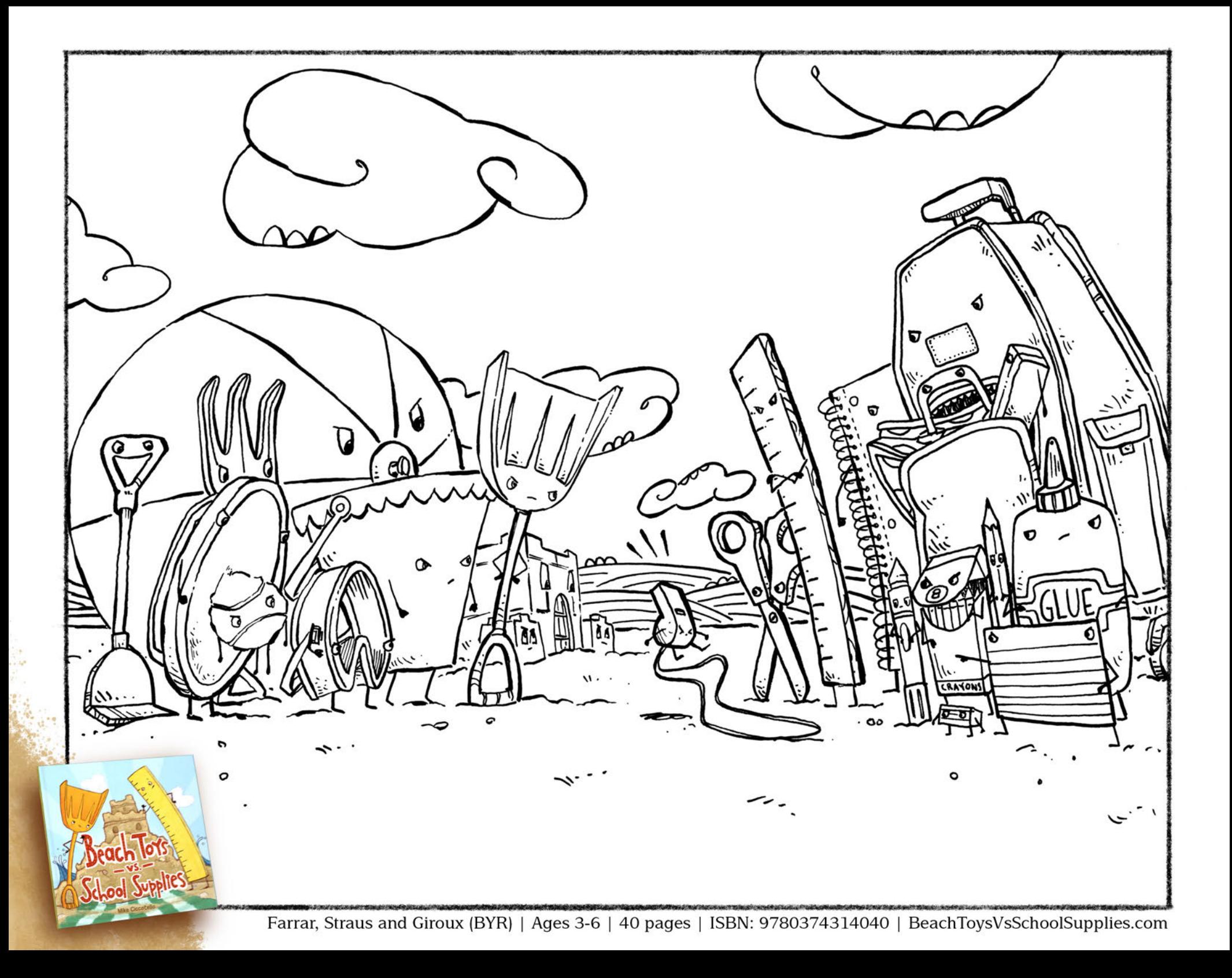

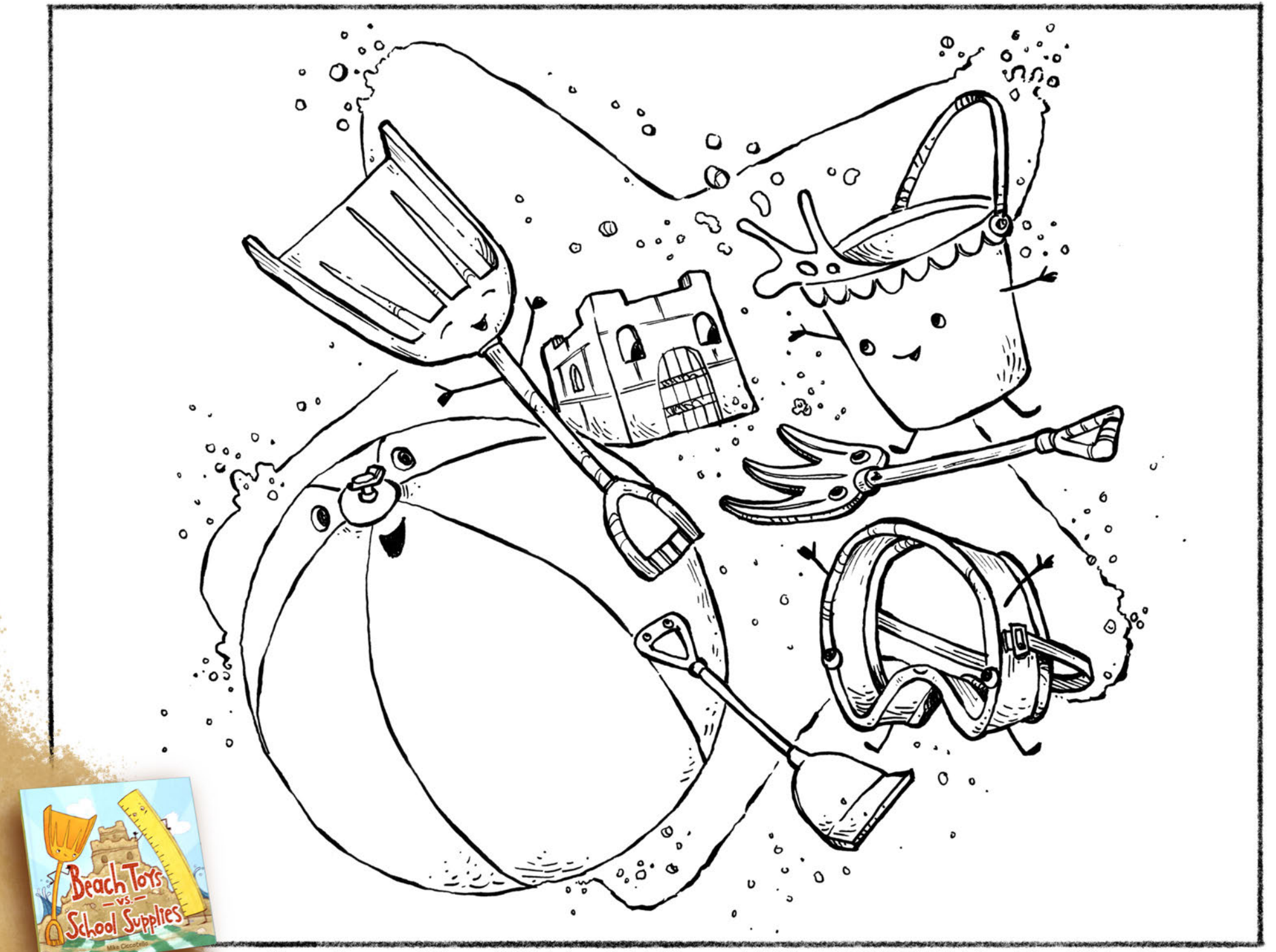

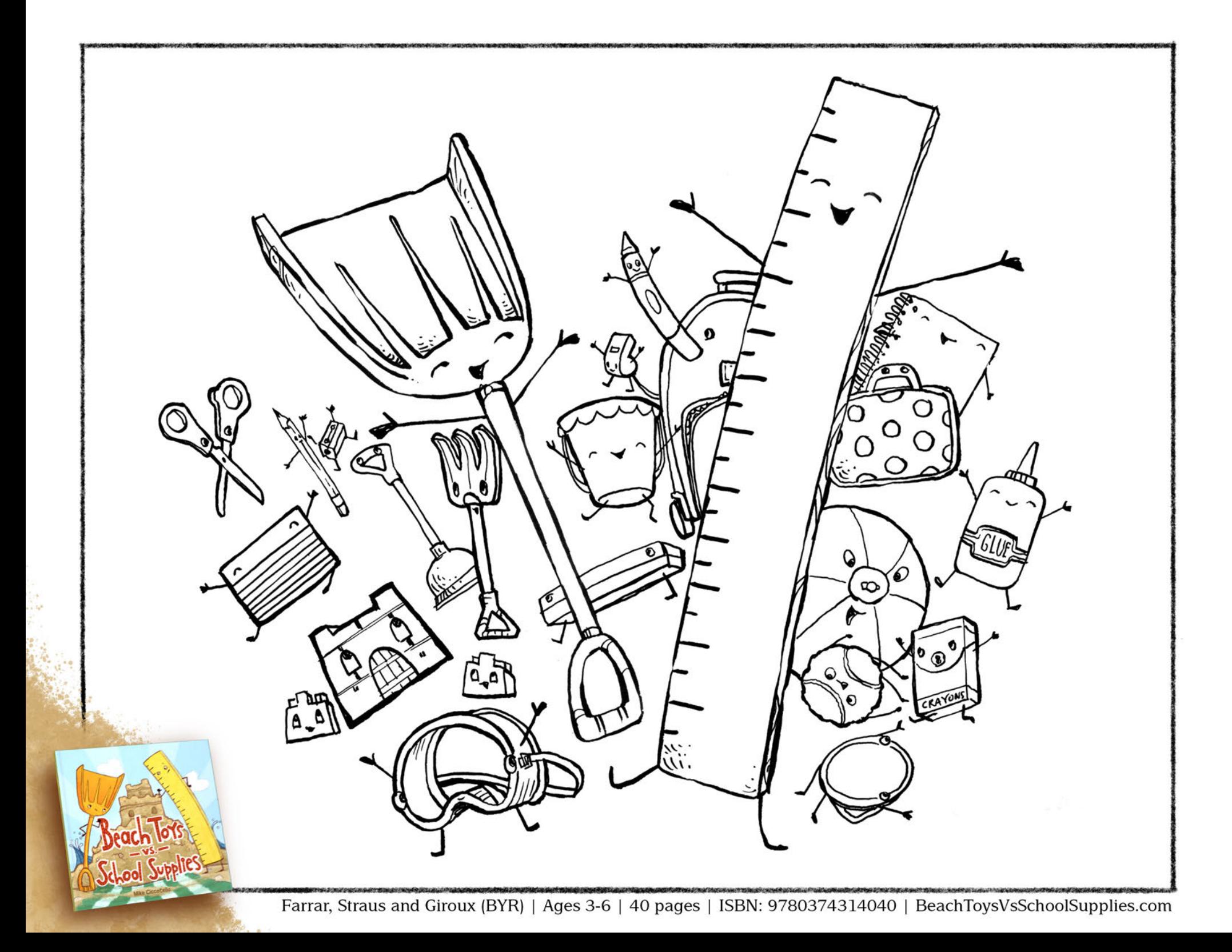

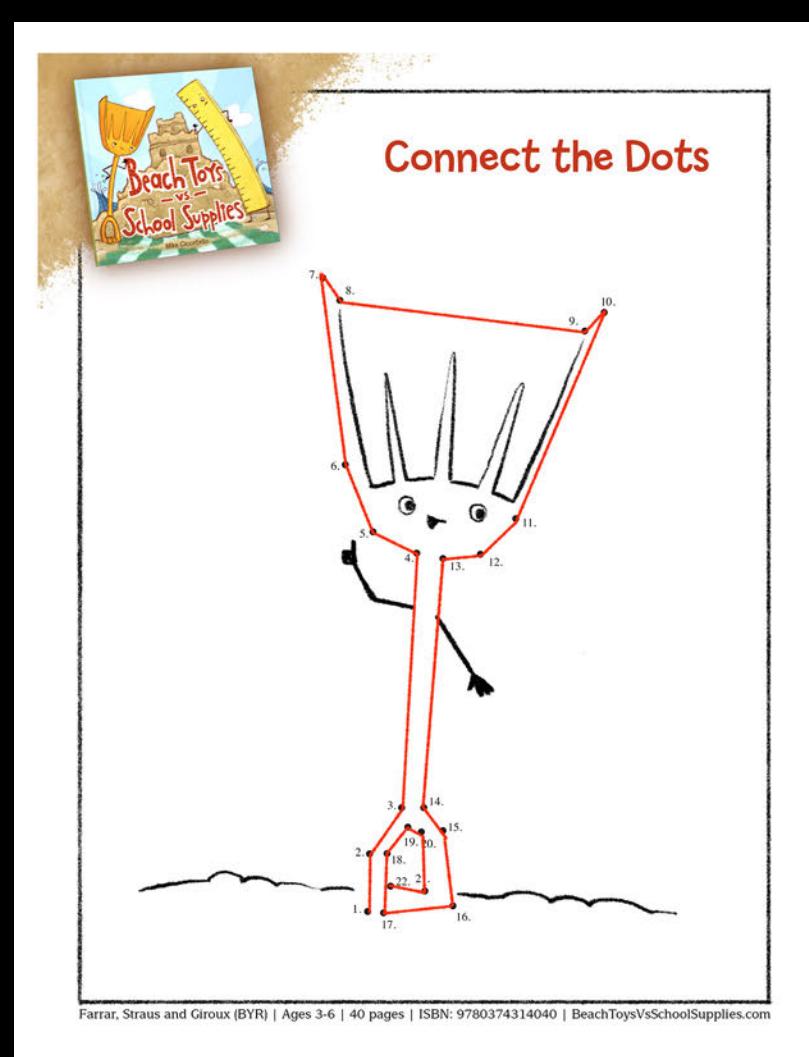

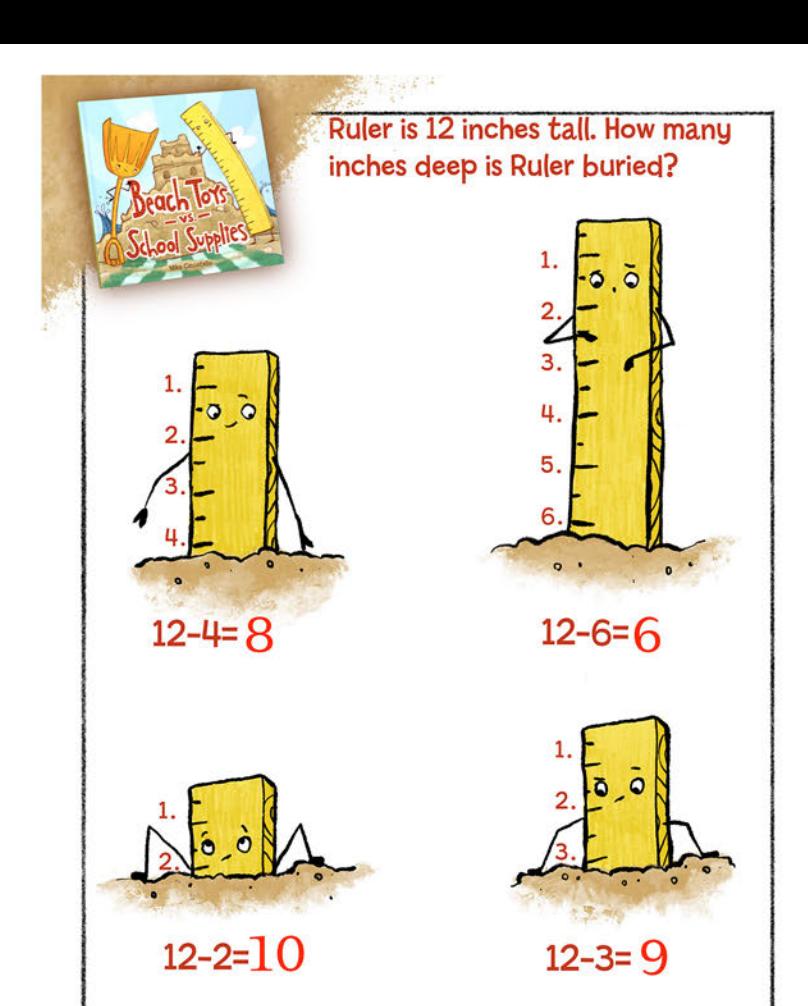

Farrar, Straus and Giroux (BYR) | Ages 3-6 | 40 pages | ISBN: 9780374314040 | BeachToysVsSchoolSupplies.com

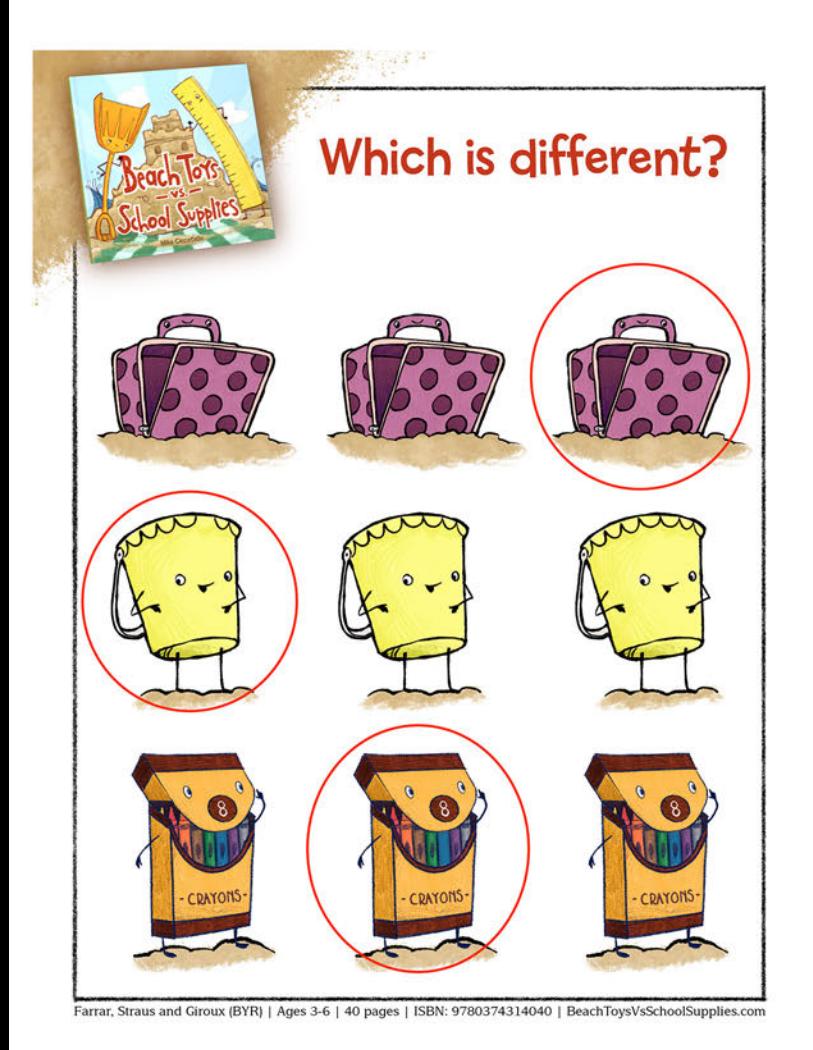

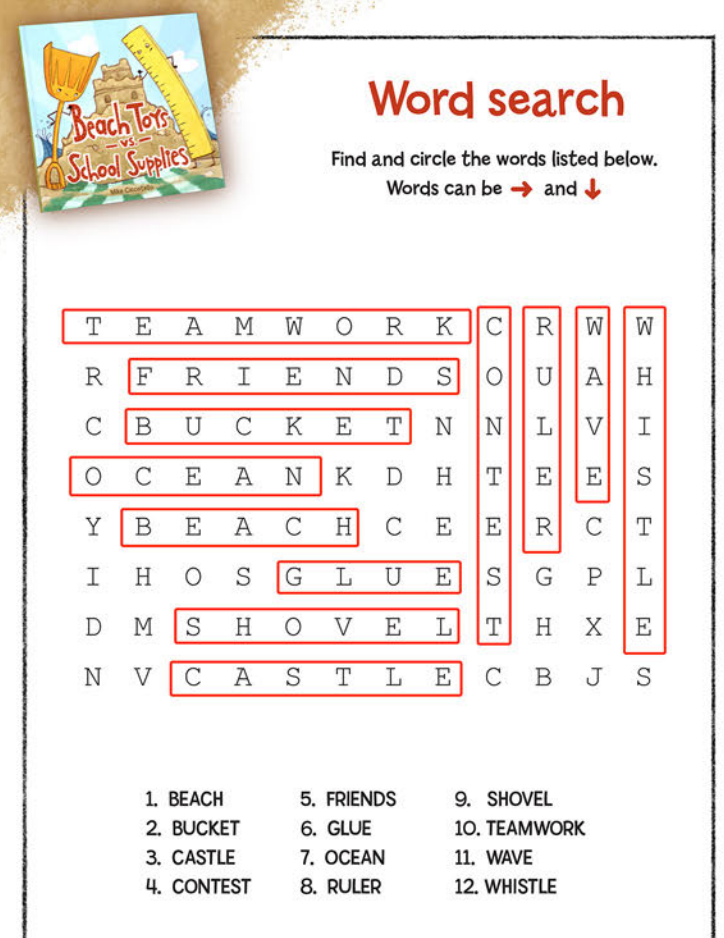